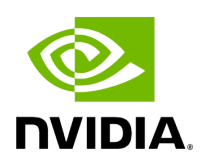

**Directory params**

## **Table of contents**

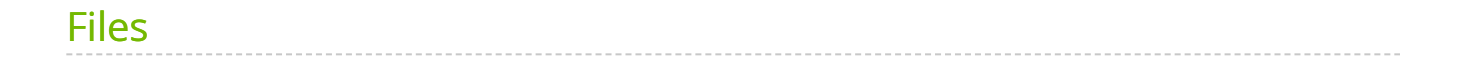

[Parent directory](https://docs.nvidia.com/dir_modules_holoinfer_src.html#dir-modules-holoinfer-src) (modules/holoinfer/src)

*Directory path:* modules/holoinfer/src/params

## <span id="page-2-0"></span>**Files**

• [File infer\\_param.hpp](https://docs.nvidia.com/file_modules_holoinfer_src_params_infer_param.hpp.html#file-modules-holoinfer-src-params-infer-param-hpp)

© Copyright 2022-2024, NVIDIA.. PDF Generated on 06/06/2024